# Package 'vsp'

February 10, 2022

<span id="page-0-0"></span>Type Package

Title Vintage Sparse PCA for Semi-Parametric Factor Analysis

Version 0.1.0

Description Provides fast spectral estimation of latent factors in random dot product graphs using the vsp estimator. Under mild assumptions, the vsp estimator is consistent for (degree-corrected) stochastic blockmodels, (degree-corrected) mixed-membership stochastic blockmodels, and degree-corrected overlapping stochastic blockmodels.

License MIT + file LICENSE

URL <https://github.com/RoheLab/vsp>

### BugReports <https://github.com/RoheLab/vsp/issues>

Depends  $R$  ( $>= 3.1$ )

Imports ggplot2, glue, invertiforms, LRMF3, magrittr, Matrix, rlang, RSpectra, stats, tibble, withr

Suggests covr, dplyr, GGally, igraph, igraphdata, knitr, purrr, rmarkdown, scales, testthat, tidygraph, tidyr

VignetteBuilder knitr

Config/testthat/edition 3

Encoding UTF-8

RoxygenNote 7.1.2

NeedsCompilation no

Author Karl Rohe [aut], Muzhe Zeng [aut], Alex Hayes [aut, cre, cph] (<<https://orcid.org/0000-0002-4985-5160>>), Fan Chen [aut]

Maintainer Alex Hayes <alexpghayes@gmail.com>

Repository CRAN

Date/Publication 2022-02-10 19:30:02 UTC

## <span id="page-1-0"></span>R topics documented:

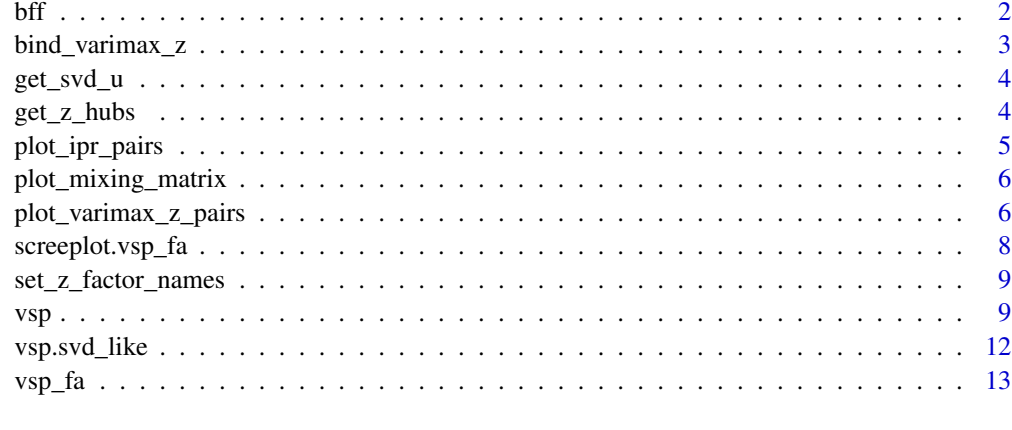

### **Index** [15](#page-14-0)

bff *Find features most associated with cluster membership*

### Description

Find features most associated with cluster membership

### Usage

bff(loadings, features, num\_best)

### Arguments

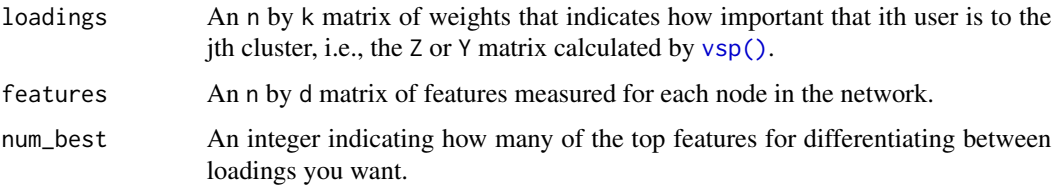

### Details

See vignette("bff").

### Value

An n by k matrix whose [i, j] entry is the ith "most important" feature for cluster j.

<span id="page-2-0"></span>bind\_varimax\_z *Add Z factor loadings to node table of tidygraph*

### Description

Add Z factor loadings to node table of tidygraph

### Usage

```
bind_varimax_z(graph, fa, ...)
bind_varimax_y(graph, fa, ...)
bind_svd_u(graph, fa, ...)
bind_svd_v(graph, fa, ...)
```
### Arguments

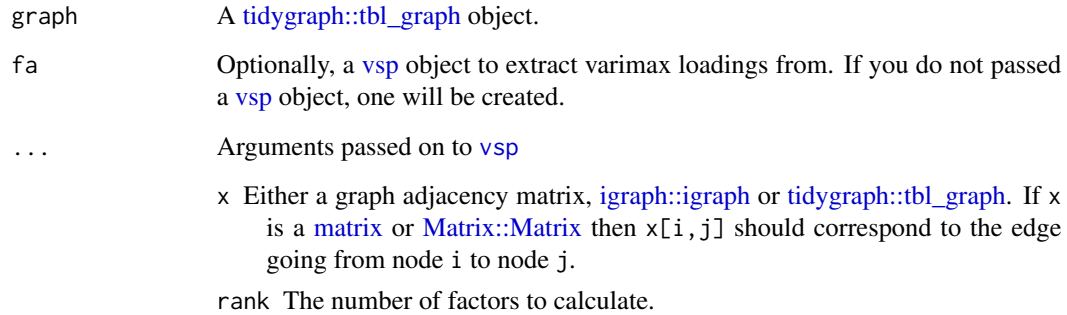

### Value

The same graph object with columns factor1, ..., factor{rank} in the table of node information.

### Functions

- bind\_varimax\_y: Add Y factor loadings to node table of tidygraph
- bind\_svd\_u: Add left singular vectors to node table of tidygraph
- bind\_svd\_v: Add right singular vectors to node table of tidygraph

<span id="page-3-0"></span>

### Description

Get left singular vectors in a tibble

#### Usage

```
get_svd_u(fa, factors = 1:fa$rank)
get_svd_v(fa, factors = 1:fa$rank)
get_varimax_z(fa, factors = 1:fa$rank)
get_varimax_y(fa, factors = 1:fa$rank)
```
### Arguments

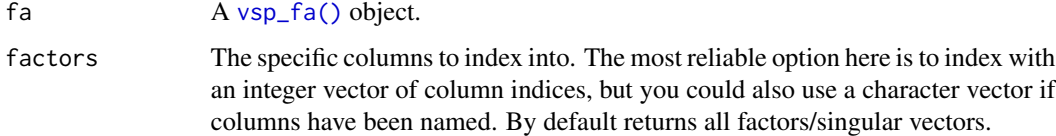

### Value

A [tibble::tibble\(\)](#page-0-0) with one row for each node, and one column containing each of the requested factor or singular vector, plus an additional id column.

### Functions

- get\_svd\_v: Get right singular vectors in a tibble
- get\_varimax\_z: Get varimax Y factors in a tibble
- get\_varimax\_y: Get varimax Z factors in a tibble

get\_z\_hubs *Get most important hubs for each Z factor*

#### Description

Get most important hubs for each Z factor

### <span id="page-4-0"></span>Usage

```
get_z_hubs(fa, hubs_per_factor = 10, factors = 1:fa$rank)
get_y_hubs(fa, hubs_per_factor = 10, factors = 1:fa$rank)
```
#### Arguments

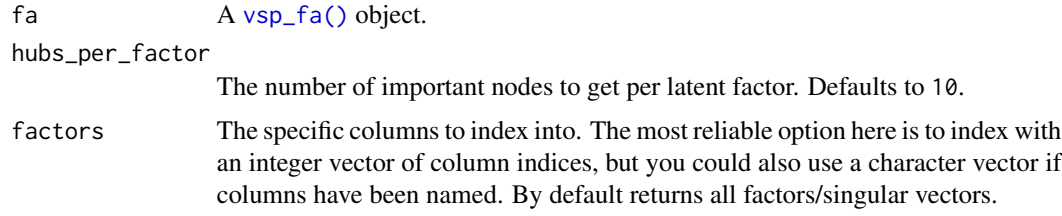

### Value

A [tibble::tibble\(\)](#page-0-0) where each row corresponds to a single hub, and three columns:

- id: Node id of hub node
- factor: Which factor that node is a hub for. Nodes can be hubs of multiple factors.
- loading: The actual value of the hubs factor loading for that factor.

### Functions

• get\_y\_hubs: Get most important hubs for each Y factor

plot\_ipr\_pairs *Plot pairs of inverse participation ratios for singular vectors*

#### Description

When IPR for a given singular vector is  $O(1)$  rather than  $O(1 / \sqrt{sqrt}$ , this can indicate that the singular vector is localizing on a small subset of nodes. Oftentimes this localization indicates overfitting. If you see IPR values that are not close to zero (where "close to zero" is something you sort of have to pick up over time), then you need to some further investigation to see if you have localization and that localization corresponds to overfitting. Note, however, that not all localization is overfitting.

### Usage

plot\_ipr\_pairs(fa)

#### Arguments

fa A [vsp\\_fa\(\)](#page-12-1) object.

<span id="page-5-0"></span>A [tibble::tibble\(\)](#page-0-0) with one row for each node, and one column containing each of the requested factor or singular vector, plus an additional id column.

plot\_mixing\_matrix *Plot the mixing matrix B*

#### Description

Plot the mixing matrix B

#### Usage

plot\_mixing\_matrix(fa)

#### Arguments

fa A [vsp\\_fa\(\)](#page-12-1) object.

#### Value

A [tibble::tibble\(\)](#page-0-0) with one row for each node, and one column containing each of the requested factor or singular vector, plus an additional id column.

plot\_varimax\_z\_pairs *Create a pairs plot of select Y factors*

### Description

To avoid overplotting, plots data for a maximum of 1000 nodes. If there are more than 1000 nodes, samples 1000 nodes randomly proportional to row norms (i.e. nodes with embeddings larger in magniture are more likely to be sampled).

#### Usage

```
plot_varimax_z_pairs(fa, factors = 1:min(5, fa$rank), ...)
plot_varimax_y_pairs(fa, factors = 1:min(5, fa$rank), ...)
plot_svd_u(fa, factors = 1:min(5, fa$rank))
plot_svd_v(fa, factors = 1:min(5, fa$rank))
```
### <span id="page-6-0"></span>Arguments

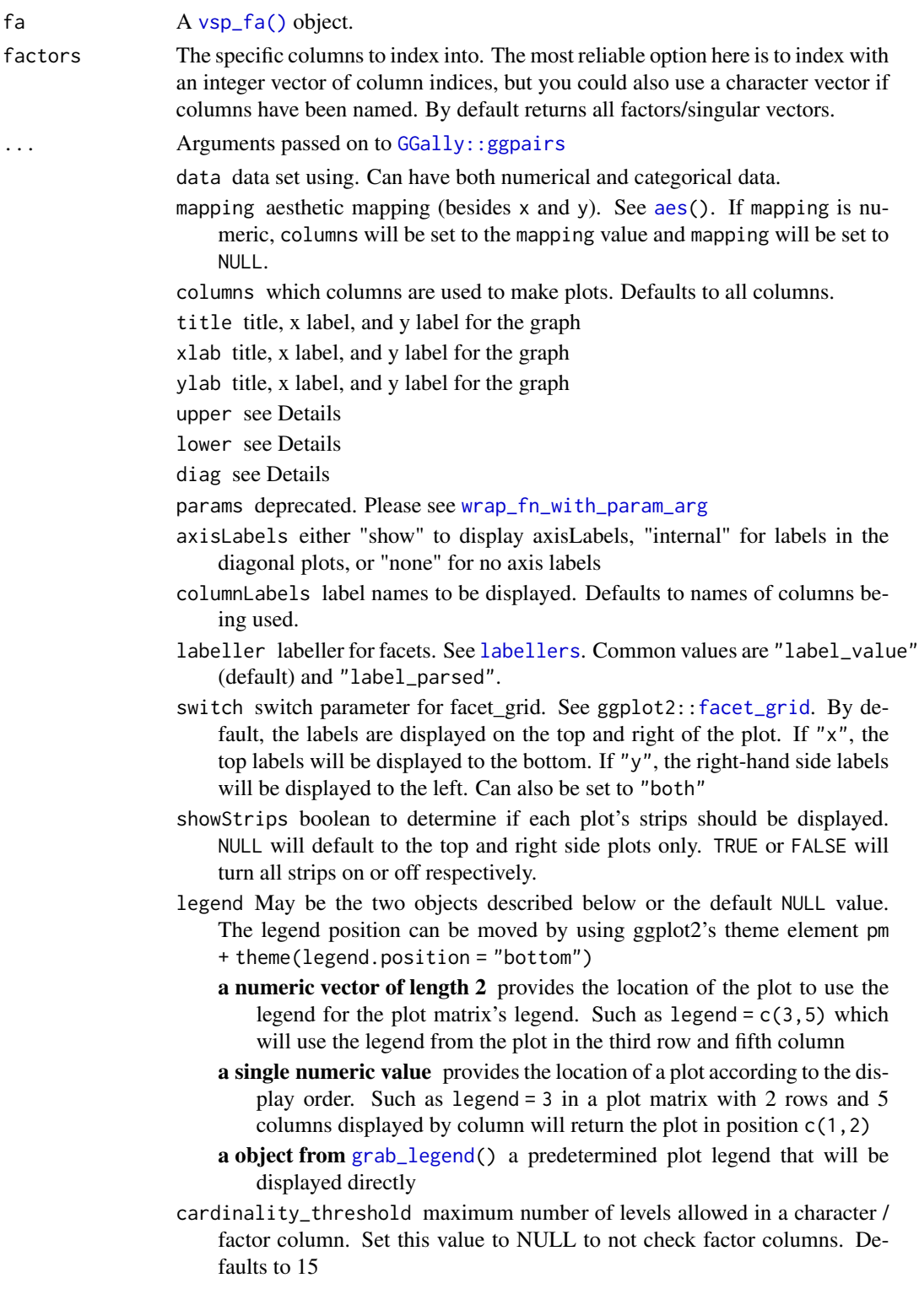

- <span id="page-7-0"></span>progress NULL (default) for a progress bar in interactive sessions with more than 15 plots, TRUE for a progress bar, FALSE for no progress bar, or a function that accepts at least a plot matrix and returns a new progress:: progress\_bar. See [ggmatrix\\_progress](#page-0-0).
- proportions Value to change how much area is given for each plot. Either NULL (default), numeric value matching respective length, grid:[:unit](#page-0-0) object with matching respective length or "auto" for automatic relative proportions based on the number of levels for categorical variables.

```
legends deprecated
```
### Value

A [ggplot2::ggplot\(\)](#page-0-0) plot or [GGally::ggpairs\(\)](#page-0-0) plot.

### Functions

- plot\_varimax\_y\_pairs: Create a pairs plot of select Z factors
- plot\_svd\_u: Create a pairs plot of select left singular vectors
- plot\_svd\_v: Create a pairs plot of select right singular vectors

screeplot.vsp\_fa *Create a screeplot from a factor analysis object*

#### Description

Create a screeplot from a factor analysis object

#### Usage

## S3 method for class 'vsp\_fa' screeplot(x, ...)

#### Arguments

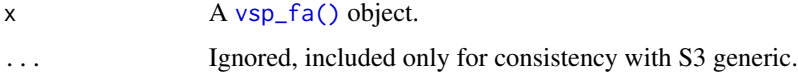

### Value

A [tibble::tibble\(\)](#page-0-0) with one row for each node, and one column containing each of the requested factor or singular vector, plus an additional id column.

<span id="page-8-0"></span>set\_z\_factor\_names *Give the dimensions of Z factors informative names*

### Description

Give the dimensions of Z factors informative names

#### Usage

```
set_z_factor_names(fa, names)
```
set\_y\_factor\_names(fa, names)

### Arguments

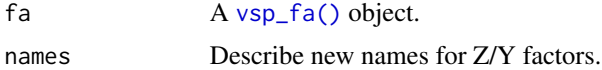

### Value

A new [vsp\\_fa\(\)](#page-12-1) object, but the columns names of Z and the row names of B have been set to names (for set\_z\_factor\_names), and the column names of B and the column names of Y have been set to names (for set\_y\_factor\_names).

### Functions

• set\_y\_factor\_names: Give the dimensions of Y factors informative names

<span id="page-8-1"></span>vsp *Semi-Parametric Factor Analysis via Vintage Sparse PCA*

### Description

This code implements TODO.

### Usage

```
vsp(x, rank, ...)
## Default S3 method:
vsp(x, rank, ...)
## S3 method for class 'matrix'
vsp(
  x,
```

```
rank,
  ...,
  center = FALSE,
  recenter = FALSE,
  degree_normalize = TRUE,
  renormalize = FALSE,
  tau_{row} = NULL,tau_col = NULL,kaiser_normalize_u = FALSE,
  kaiser_normalize_v = FALSE,
  rownames = NULL,
  colnames = NULL
\mathcal{L}## S3 method for class 'Matrix'
vsp(
 x,
 rank,
  ...,
  center = FALSE,
  recenter = FALSE,
  degree_normalize = TRUE,
  renormalize = FALSE,
  tau_{row} = NULL,tau_col = NULL,kaiser_normalize_u = FALSE,
  kaiser_normalize_v = FALSE,
  rownames = NULL,
  colnames = NULL
)
## S3 method for class 'dgCMatrix'
vsp(
 x,
  rank,
  ...,
  center = FALSE,
  recenter = FALSE,
  degree_normalize = TRUE,
  renormalize = FALSE,
  tau_{row} = NULL,tau_{col} = NULL,
  kaiser_normalize_u = FALSE,
 kaiser_normalize_v = FALSE,
  rownames = NULL,
  colnames = NULL
```
## S3 method for class 'igraph' vsp(x, rank, ..., edge\_weights = NULL)

### Arguments

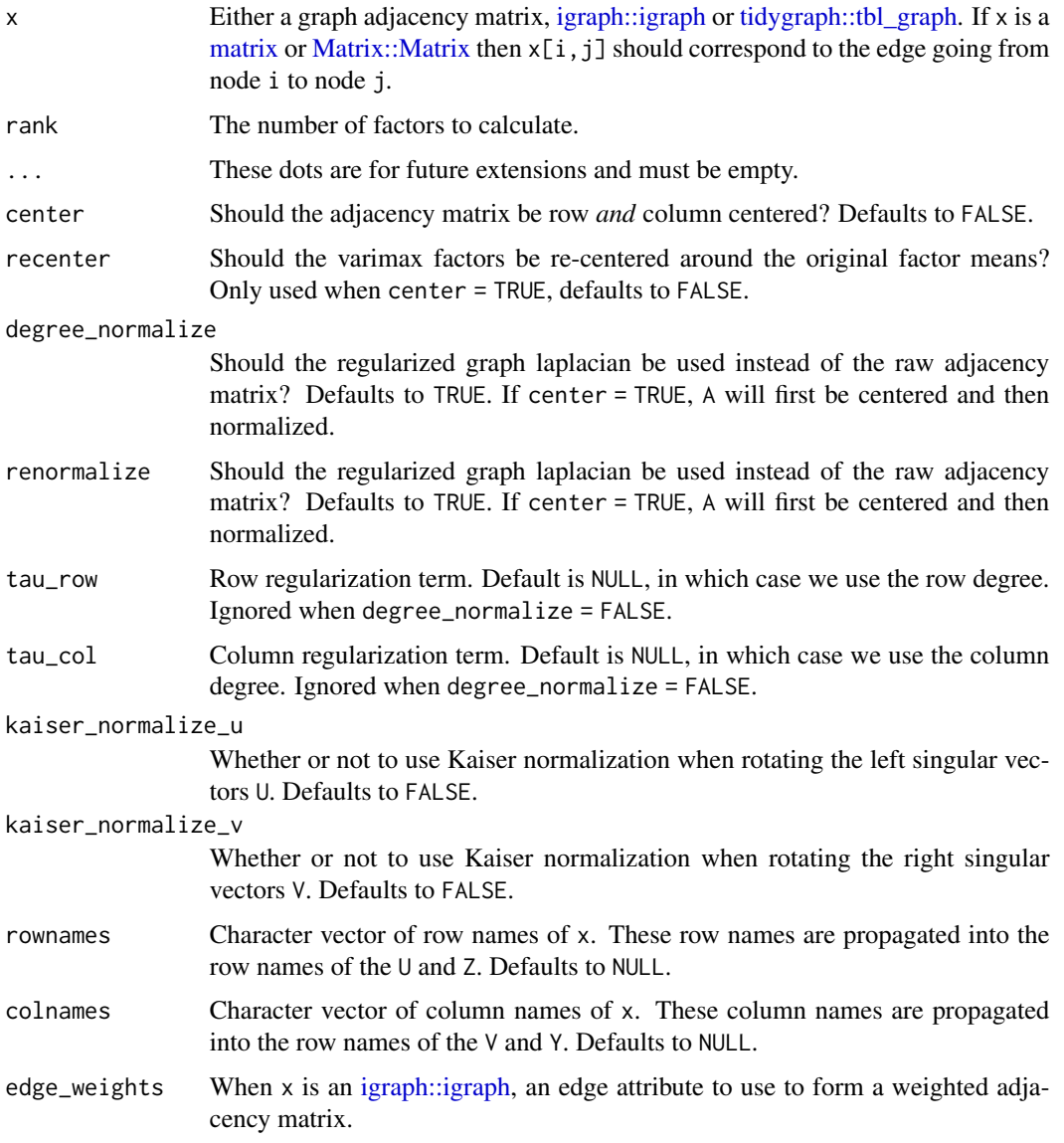

### Details

Sparse SVDs use RSpectra for performance.

### Value

An object of class vsp. TODO: Details

<span id="page-10-0"></span> $\mathbf{v}$ sp 11

### Examples

library(LRMF3)

vsp(ml100k, rank = 2)

vsp.svd\_like *Perform varimax rotation on a low rank matrix factorization*

### Description

Perform varimax rotation on a low rank matrix factorization

### Usage

```
## S3 method for class 'svd_like'
vsp(
 x,
 rank,
  ...,
 centerer = NULL,
  scaler = NULL,
  recenter = FALSE,
  renormalize = FALSE,
  kaiser_normalize_u = FALSE,
 kaiser_normalize_v = FALSE,
  rownames = NULL,
  colnames = NULL
)
```
### Arguments

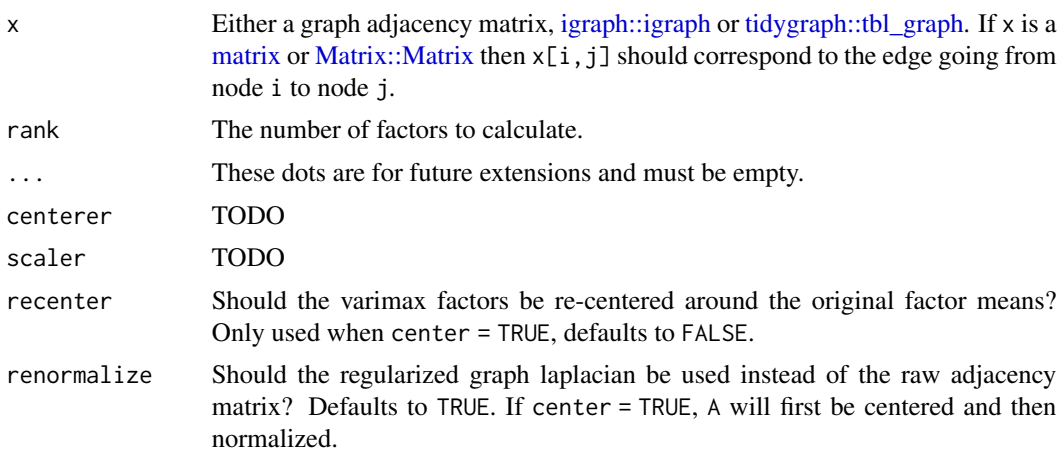

<span id="page-11-0"></span>

#### <span id="page-12-0"></span> $\mathsf{vsp\_fa}$  13

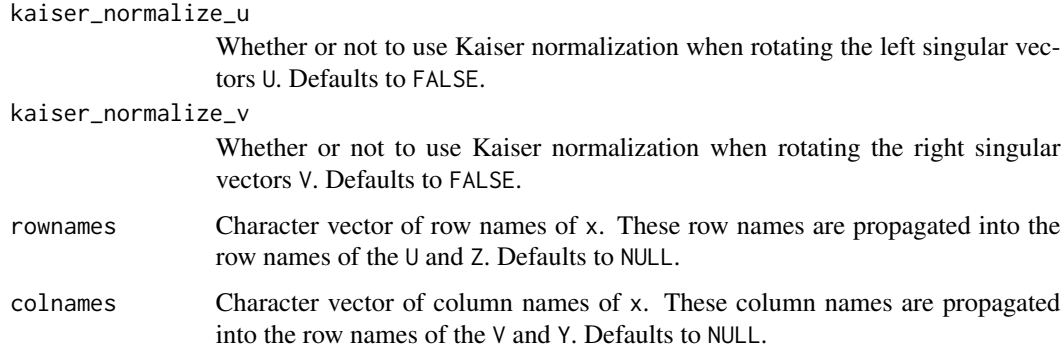

### Examples

```
library(LRMF3)
library(RSpectra)
s <- svds(ml100k, k = 2)
mf <- as_svd_like(s)
fa \leq - \text{vsp(mf, rank = 2)}
```
<span id="page-12-1"></span>

vsp\_fa *Create a vintage sparse factor analysis object*

### Description

vsp\_fa objects are a subclass of [LRMF3::fa\\_like\(\)](#page-0-0), with additional fields u, d, v, transformers, R\_U, and R\_V

### Usage

vsp\_fa( u, d, v, Z, B, Y, transformers, R\_U, R\_V, rownames = NULL, colnames = NULL )

### <span id="page-13-0"></span>Arguments

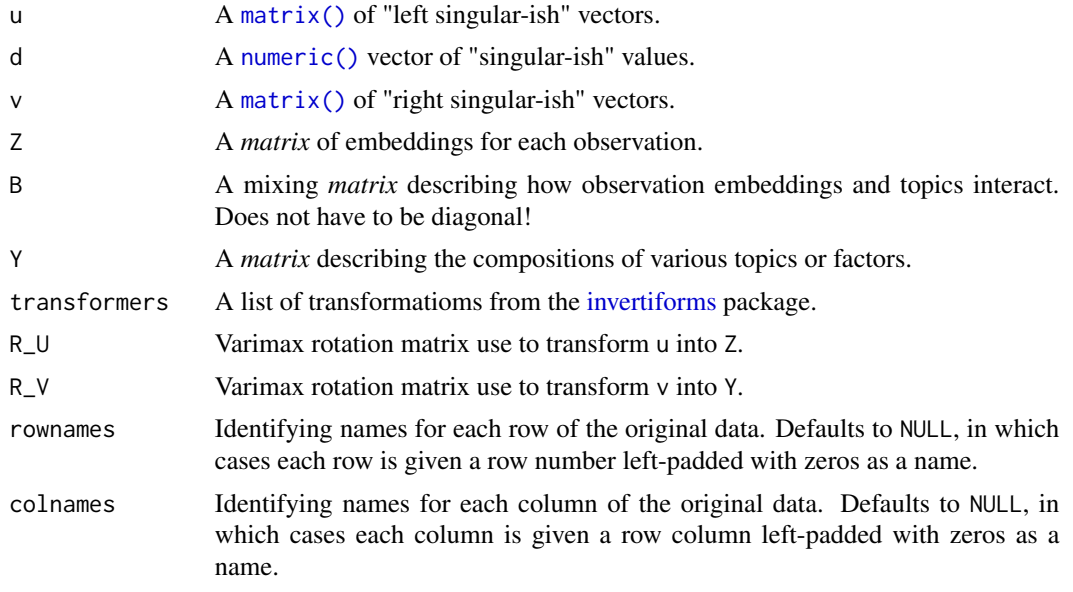

### Value

A svd\_fa object.

# <span id="page-14-0"></span>Index

```
aes, 7
bff, 2
bind_svd_u (bind_varimax_z), 3
bind_svd_v (bind_varimax_z), 3
bind_varimax_y (bind_varimax_z), 3
bind_varimax_z, 3
facet_grid, 7
get_svd_u, 4
get_svd_v (get_svd_u), 4
get_varimax_y (get_svd_u), 4
get_varimax_z (get_svd_u), 4
get_y_hubs (get_z_hubs), 4
get_z_hubs, 4
GGally::ggpairs, 7
GGally::ggpairs(), 8
ggmatrix_progress, 8
ggplot2::ggplot(), 8
grab_legend, 7
igraph::igraph, 3, 11, 12
invertiforms, 14
labellers, 7
LRMF3::fa_like(), 13
matrix, 3, 11, 12
matrix(), 14
Matrix::Matrix, 3, 11, 12
numeric(), 14
plot_ipr_pairs, 5
plot_mixing_matrix, 6
plot_svd_u (plot_varimax_z_pairs), 6
plot_svd_v (plot_varimax_z_pairs), 6
plot_varimax_y_pairs
        (plot_varimax_z_pairs), 6
```
plot\_varimax\_z\_pairs, [6](#page-5-0)

```
progress_bar, 8
screeplot.vsp_fa, 8
set_y_factor_names
        (set_z_factor_names), 9
set_z_factor_names, 9
tibble::tibble(), 4–6, 8
tidygraph::tbl_graph, 3, 11, 12
unit, 8
vsp, 3, 9
vsp(), 2
vsp.svd_like, 12
vsp_fa, 13
vsp_fa(), 4–9
wrap_fn_with_param_arg, 7
```